# метод опорных векторов ii

Сергей Николенко

СПбГУ − Санкт-Петербург 13 октября 2017 г.

*Random facts*:

- 13 октября 54 г. жена императора Клавдия отравила его грибами, и на престол взошел Нерон
- 13 октября 1884 г. Гринвич был утвержден как место прохождения нулевого меридиана
- 13 октября 1917 г. в португальском городе Фатима случилось чудо: явление Девы Марии и чудесное превращение Солнца, официально признанные чудом католической церковью

# функциями

svm и разделение нелинейными

## введение

- Часто бывает нужно разделять данные не только линейными функциями.
- Что делать в таком случае?

# ПРИМЕР

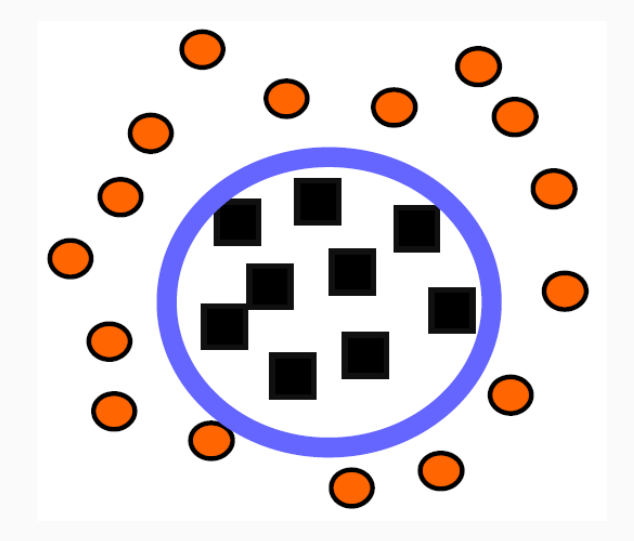

## введение

- Часто бывает нужно разделять данные не только линейными функциями.
- Классический метод: развернуть нелинейную классификацию в пространство большей размерности (feature space), а там запустить линейный классификатор.
- Для этого просто нужно для каждого монома нужной степени ввести новую переменную.

#### **ПРИМЕР**

• Чтобы в двумерном пространстве  $[r, s]$  решить задачу классификации квадратичной функцией, надо перейти в пятимерное пространство:

$$
[r, s] \longrightarrow [r, s, rs, r^2, s^2].
$$

• Или формальнее; определим  $\theta:\mathbb{R}^2\to\mathbb{R}^5$ :  $\theta(r,s)=(r,s,rs,r^2,s^2)$ . Вектор в  $\mathbb{R}^5$  теперь соответствует квадратичной кривой общего положения в  $\mathbb{R}^2$ , а функция классификации выглядит как

$$
f(\vec{x}) = sign(\theta(\vec{w}) \cdot \theta(\vec{x}) - b).
$$

• Если решить задачу линейного разделения в этом новом пространстве, тем самым решится задача квадратичного разделения в исходном.

- Во-первых, количество переменных растёт экспоненциально.
- Во-вторых, по большому счёту теряются преимущества того, что гиперплоскость именно оптимальная; например, оверфиттинг опять становится проблемой.
- Важное замечание: *концептуально* мы задачу уже решили. Остались *технические* сложности: как обращаться с гигантской размерностью. Но в них-то всё и дело.
- Тривиальная схема алгоритма классификации такова:
	- $\cdot$  входной вектор  $\vec{x}$  трасформируется во входной вектор в feature space (большой размерности);
	- в этом большом пространстве мы вычисляем опорные векторы, решаем задачу разделения;
	- потом по этой задаче классифицируем входной вектор.
- Это нереально, потому что пространство слишком большой размерности.

### **ОСНОВНАЯ ИДЕЯ И СХЕМА РАБОТЫ SVM**

- Оказывается, кое-какие шаги здесь можно переставить. Вот так:
	- опорные векторы вычисляются в исходном пространстве малой размерности:
	- там же они перемножаются (сейчас увидим, что это значит);
	- и только потом мы делаем нелинейную трансформацию того, что получится;
	- потом по этой задаче классифицируем входной вектор.
- Осталось теперь объяснить, что всё это значит. :)

• Напомним, что наша задача поставлена следующим образом:

$$
\min_{\alpha} \left\{ \frac{1}{2} \sum_{i=1}^{n} \sum_{j=1}^{m} y_i y_j \alpha_i \alpha_j \left( \vec{x}_i \cdot \vec{x}_j \right) - \sum_{i=1}^{m} \alpha_i, \right\}
$$
  
 
$$
\text{The } \sum_{i=1}^{m} y_i \alpha_i = 0, \quad 0 \le \alpha_i \le C.
$$

• Мы теперь хотим ввести некое отображение  $\theta: \mathbb{R}^n \to \mathbb{R}^N$ ,  $N > n$ . Получится:

$$
\min_{\alpha} \left\{ \frac{1}{2} \sum_{i=1}^{n} \sum_{j=1}^{m} y_i y_j \alpha_i \alpha_j \left( \theta(\vec{x}_i) \cdot \theta(\vec{x}_j) \right) - \sum_{i=1}^{m} \alpha_i, \right\}
$$
  
 
$$
\text{The } \sum_{i=1}^{m} y_i \alpha_i = 0, \quad 0 \le \alpha_i \le C.
$$

- Придётся немножко вспомнить (или изучить) функциональный анализ.
- Мы хотим обобщить понятие скалярного произведения; давайте введём новую функцию, которая (минуя трансформацию) будет сразу вычислять скалярное произведение векторов в feature space:

 $k(\vec{u}, \vec{v}) := \theta(\vec{u}) \cdot \theta(\vec{v}).$ 

• Первый результат: любая симметрическая функция  $k(\vec{u}, \vec{v}) \in L_2$  представляется в виде

$$
k(\vec{u},\vec{v}) = \sum_{i=1}^\infty \lambda_i \theta_i(\vec{u}) \cdot \theta_i(\vec{v}),
$$

где  $\lambda_i \in \mathbb{R}$  — собственные числа, а  $\theta_i$  — собственные векторы интегрального оператора с ядром  $k$ , т.е.

$$
\int k(\vec{u}, \vec{v}) \theta_i(\vec{u}) \mathrm{d}\vec{u} = \lambda_i \theta_i(\vec{v}).
$$

 $\cdot$  Чтобы  $k$  задавало скалярное произведение, достаточно, чтобы все собственные числа были положительными. А собственные числа положительны тогда и только тогда, когда (*теорема Мерсера*)

$$
\int \int k(\vec{u}, \vec{v}) g(\vec{u}) g(\vec{v}) \mathrm{d}\vec{u} \mathrm{d}\vec{v} > 0
$$

для всех  $g$  таких, что  $\int g^2(\vec u){\rm d}\vec u<\infty.$ 

• Вот, собственно и всё. Теперь мы можем вместо подсчёта  $\theta(\vec{u}) \cdot \theta(\vec{v})$  в задаче квадратичного программирования просто использовать подходящее ядро  $k(\vec{u}, \vec{v})$ .

• Итого задача наша выглядит так:

$$
\begin{split} \min_{\alpha} \left\{ \frac{1}{2} \sum_{i=1}^{n} \sum_{j=1}^{m} y_i y_j \alpha_i \alpha_j k(\vec{x}_i, \vec{x}_j) - \sum_{i=1}^{m} \alpha_i, \right. \\ \text{The } \sum_{i=1}^{m} y_i \alpha_i = 0, \quad 0 \leq \alpha_i \leq C. \right\} \end{split}
$$

- $\cdot$  Просто меняя ядро  $k$ , мы можем вычислять самые разнообразные разделяющие поверхности.
- Условия на то, чтобы  $k$  была подходящим ядром, задаются теоремой Мерсера.

• Рассмотрим ядро

$$
k(\vec{u},\vec{v})=(\vec{u}\cdot\vec{v})^2.
$$

• Какое пространство ему соответствует?

• После выкладок получается:

 $k(\vec{u}, \vec{v}) = (\vec{u} \cdot \vec{v})^2 =$ 

$$
= \left(u_1^2, u_2^2, \sqrt{2} u_1 u_2\right) \cdot \left(v_1^2, v_2^2, \sqrt{2} v_1 v_2\right).
$$

• Иначе говоря, линейная поверхность в новом пространстве соответствует квадратичной поверхности в исходном (эллипс, например).

- Естественное обобщение: ядро  $k(\vec{u}, \vec{v}) = (\vec{u} \cdot \vec{v})^d$  задаёт пространство, оси которого соответствуют всем однородным мономам степени  $d$ .
- А как сделать пространство, соответствующее произвольной полиномиальной поверхности, не обязательно однородной?

 $\cdot$  Поверхность, описывающаяся полиномом степени  $d$ :

$$
k(\vec{u},\vec{v})=(\vec{u}\cdot\vec{v}+1)^d.
$$

· Тогда линейная разделимость в feature space в точности соответствует полиномиальной разделимости в базовом пространстве.

• Нормальное распределение (radial basis function):

$$
k(\vec u,\vec v)=e^{-\frac{||\vec u-\vec v||^2}{2\sigma}}.
$$

• Двухуровневая нейронная сеть:

$$
k(\vec{u}, \vec{v}) = o(\eta \vec{u} \cdot \vec{v} + c),
$$

где — сигмоид.

# ПРИМЕР

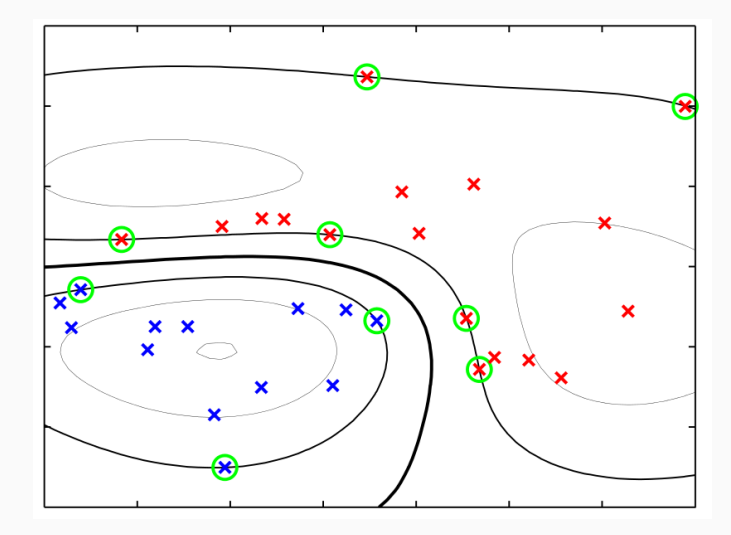

#### **PE3IOME**

- Вот какой получается в итоге алгоритм.
	- 1. Выбрать параметр  $C$ , от которого зависит акцент на минимизации ошибки или на максимизации зазора.
	- 2. Выбрать ядро и параметры ядра, которые у него, возможно,  $P$  $T$ <sub>b</sub>
	- 3. Решить задачу квадратичного программирования.
	- 4. По полученным значениям опорных векторов определить  $w_0$ (как именно?).
	- 5. Новые точки классифицировать как

$$
f(\vec{x}) = \text{sign}(\sum_i y_i \alpha_i k(\vec{x},\vec{x}_i) - w_0).
$$

- Другой вариант для неразделимых данных  $\nu$ -SVM [Schölkopf et al., 2000].
- Максимизируем

$$
L(\mathbf{a})=-\frac{1}{2}\sum_{n}\sum_{m}a_{n}a_{m}t_{n}t_{m}k\left(\mathbf{x}_{n},\mathbf{x}_{m}\right)
$$

с ограничениями

$$
0 \le a_n \le \frac{1}{N}, \ \sum_n a_n t_n = 0, \ \sum_n a_n \ge \nu.
$$

• Параметр  $\nu$  можно интерпретировать как верхнюю границу на долю ошибок.

# **SVM ДЛЯ КЛАССИФИКАЦИИ**

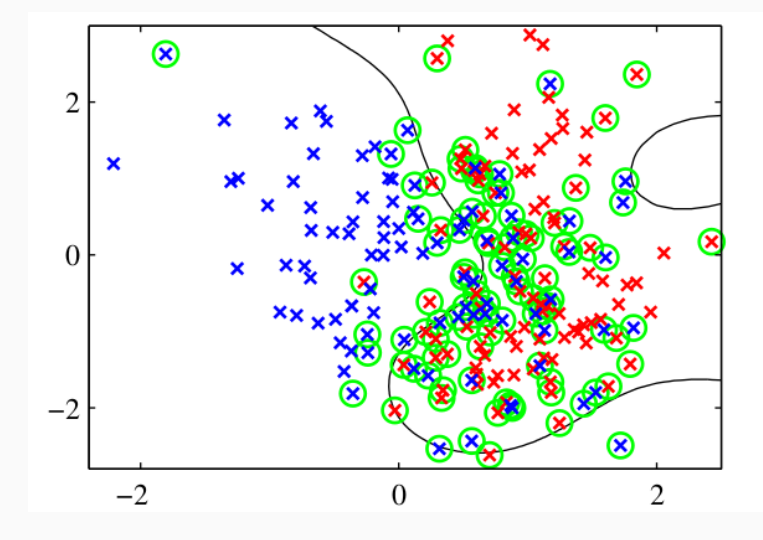

# связь с логистической регрессией

• В случае SVM с возможными ошибками мы минимизируем

$$
C\sum_{n=1}^{N} \xi_n + \frac{1}{2} \|\mathbf{w}\|^2.
$$

- Для точек с правильной стороны  $\xi_n = 0$ , с неправильной  $\xi_n = 1 - y_n t_n.$
- Так что можно записать *hinge error function*  $E_{SV}(y_nt_n) = [1 - y_nt_n]_+$  и переписать как задачу с регуляризацией

$$
\sum_{n=1}^N E_{SV}(y_nt_n)+\lambda\|\mathbf{w}\|^2.
$$

- Вспомним логистическую регрессию и переформулируем её для целевой переменной  $t \in \{-1, 1\}$ :  $p(t = 1 | y) = \sigma(y)$ , 3HAMUT,  $p(t = -1 | y) = 1 - \sigma(y) = \sigma(-y)$ ,  $\mu p(t | y) = \sigma(yt)$ .
- И логистическая регрессия это минимизация

$$
\sum_{n=1}^N E_{LR}(y_nt_n)+\lambda\|\mathbf{w}\|^2,
$$

где  $E_{LR}(y_n t_n) = \ln(1 + e^{-yt}).$ 

# связь с логистической регрессией

• График hinge error function, вместе с функцией ошибки для логистической регрессии:

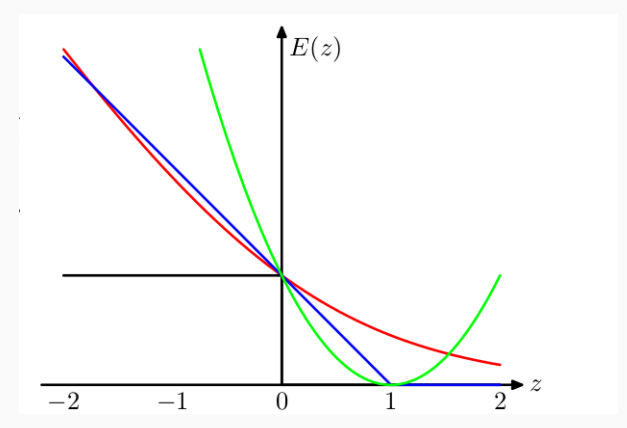

- Как обобщить SVM на несколько классов? Варианты (без подробностей):
	- 1. обучить одну против всех и классифицировать  $y(\mathbf{x}) = \max_k y_k(\mathbf{x})$  (нехорошо, потому что задача становится несбалансированной, и  $y_{i}(\mathbf{x})$  на самом деле несравнимы);
	- 2. можно сформулировать единую функцию для всех  $K$  SVM одновременно, но обучение становится гораздо медленнее;
	- 3. можно обучить попарно  $K(K-1)/2$  классификаторов, а потом считать голоса - кто победит;
	- 4. DAGSVM: организуем попарные классификаторы в граф и будем идти по графу, для классификации выбирая очередной вопрос;
	- 5. есть даже методы, основанные на кодах, исправляющих ошибки
- SVM также можно использовать с *одним* классом.
- Как и зачем?

## svm с одним классом

- SVM также можно использовать с *одним* классом.
- Как и зачем?
- Можно при помощи SVM очертить границу области высокой плотности.
- Тем самым найдём выбросы данных (outliers).
- Задача будет такая: найти наименьшую поверхность (сферу, например), которая содержит все точки, кроме доли  $\nu$ .
- SVM можно использовать для регрессии, сохраняя свойство разреженности (т.е. то, что SVM зависит только от опорных векторов).
- В обычной линейной регрессии мы минимизировали

$$
\frac{1}{2}\sum_{n=1}^{N}\left(y_{n}-t_{n}\right)^{2}+\frac{\lambda}{2}\|\mathbf{w}\|^{2}.
$$

 $\cdot$  B SVM мы сделаем так: если мы попадаем в  $\epsilon$ -окрестность предсказания, то ошибки, будем считать, совсем нет.

 $\cdot$   $\epsilon$ -insensitive error function:

$$
E_\epsilon(y(\mathbf{x}) - t) = \begin{cases} 0, & |y(\mathbf{x}) - t| < \epsilon, \\ |y(\mathbf{x}) - t| - \epsilon & \text{whaque.} \end{cases}
$$

• И задача теперь выглядит как минимизация

$$
C\sum_{n=1}^{N} E_{\epsilon}\left(y(\mathbf{x}_n)-t_n\right)+\frac{\lambda}{2}\|\mathbf{w}\|^2
$$

• Чтобы переформулировать, нужны по две slack переменные, для обеих сторон «трубки»:

$$
y(\mathbf{x}_n)-\epsilon\leq t_n\leq y(\mathbf{x}_n)+\epsilon
$$

превращается в

$$
\begin{aligned} t_n &\leq y(\mathbf{x}_n) + \epsilon + \xi_n, \\ t_n &\geq y(\mathbf{x}_n) - \epsilon - \hat{\xi}_n, \end{aligned}
$$

и мы оптимизируем

$$
C\sum_{n=1}^N E_\epsilon\left(\xi_n+\hat{\xi}_n\right)+\frac{\lambda}{2}\|\mathbf{w}\|^2
$$

• Если же теперь пересчитать дуальную задачу, то получится

$$
\begin{split} L(\mathbf{a},\hat{\mathbf{a}})=-\frac{1}{2}\sum_{n}\sum_{m}\left(a_{n}-\hat{a}_{n}\right)\left(a_{m}-\hat{a}_{m}\right)k\left(\mathbf{x}_{n},\mathbf{x}_{m}\right)-\\ &-\epsilon\sum_{n=1}^{n}\left(a_{n}+\hat{a}_{n}\right)+\sum_{n=1}^{N}\left(a_{n}-\hat{a}_{n}\right)t_{n}, \end{split}
$$

и мы её минимизируем по  $a_n, \hat{a}_n$  с условиями

$$
0 \le a_n \le C,
$$
  
\n
$$
0 \le \hat{a}_n \le C,
$$
  
\n
$$
\sum_{n=1}^N (a_n - \hat{a}_n) = 0.
$$

• Когда решим эту задачу, сможем предсказывать новые значения как

$$
y(\mathbf{x}) = \sum_{n=1}^N \left( a_n - \hat{a}_n \right) k(\mathbf{x}, \mathbf{x}_n) + b,
$$

где  $b$  можно найти как

$$
\begin{array}{l} b=t_n-\epsilon-\mathbf{w}^\top \phi(\mathbf{x}_n)=\\\\=t_n-\epsilon-\sum_{m=1}^N\left(a_m-\hat{a}_m\right)k(\mathbf{x}_n,\mathbf{x}_m).\end{array}
$$

• А условия ККТ превращаются в

$$
a_n (\epsilon + \xi_n + y(\mathbf{x}_n) - t_n) = 0,
$$
  
\n
$$
\hat{a}_n (\epsilon + \hat{\xi}_n - y(\mathbf{x}_n) + t_n) = 0,
$$
  
\n
$$
(C - a_n)\xi_n = 0,
$$
  
\n
$$
(C - \hat{a}_n)\hat{\xi}_n = 0.
$$

- $\cdot$  Отсюда очевидно, что либо  $a_n$ , либо  $\hat{a}_n$  всегда равны 0, и хотя бы один из них не равен, только если точка лежит на или за границей «трубки».
- Опять получили решение, зависящее только от «опорных векторов».

• Но снова можно переформулировать в виде v-SVM, в котором параметр более интуитивно ясен: вместо ширины трубки  $\epsilon$  рассмотрим  $\nu$  – долю точек, лежащих вне трубки; тогда минимизировать надо

$$
L(\mathbf{a})=-\frac{1}{2}\sum_{n}\sum_{m}\left(a_{n}-\hat{a}_{n}\right)\left(a_{m}-\hat{a}_{m}\right)k\left(\mathbf{x}_{n},\mathbf{x}_{m}\right)+\sum_{n=1}^{N}\left(a_{n}-\hat{a}_{n}\right)t_{n}
$$

при условиях

$$
0 \le a_n \le \frac{C}{N}, \qquad \sum_{n=1}^N (a_n - \hat{a}_n) = 0,
$$
  

$$
0 \le \hat{a}_n \le \frac{C}{N}, \qquad \sum_{n=1}^N (a_n + \hat{a}_n) \le \nu C
$$

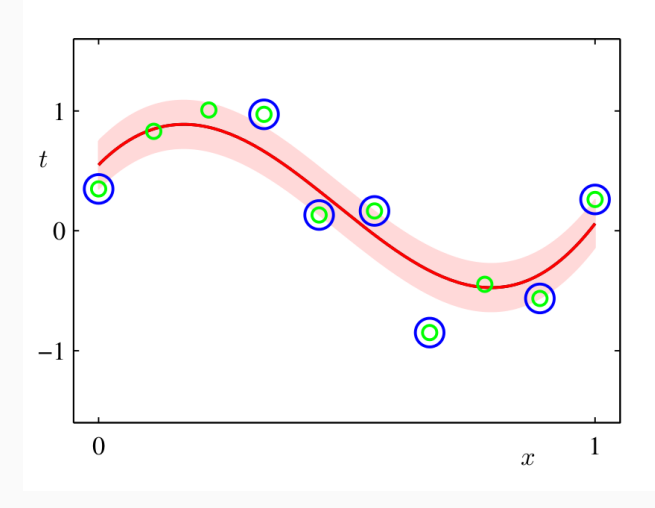

- На практике:
	- $\cdot$  маленький  $C$  гладкая разделяющая поверхность, мало опорных векторов;
	- $\cdot$  большой  $C$  сложная разделяющая поверхность, много опорных векторов.
- Для RBF ядра:
	- маленькое  $\gamma$  опорные векторы влияют далеко, модель более простая;
	- $\cdot$  большое  $\gamma$  опорные векторы влияют только непосредственно рядом, модель более сложная.

# Спасибо за внимание!